# Цикл

## с пред-условием

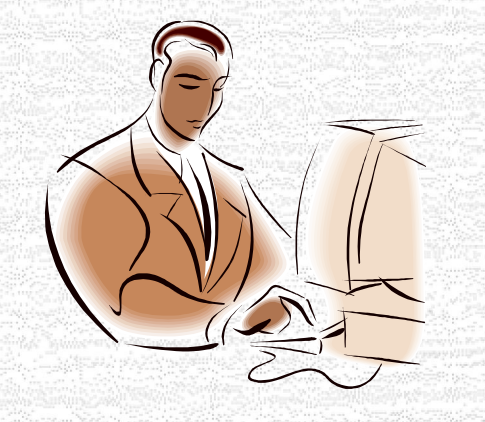

 $\mathbb{C}$ 

параметром

условием

С пред-

С постусловием

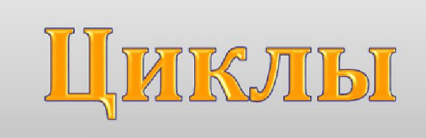

### Виды циклов

## Цикл с параметром

For  $i=$  N1 to N2 do Begin тело цикла End;

## Цикл с пред-условием

## While <условие> do

. . .

begin

<оператор>; <оператор>;

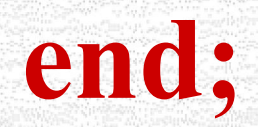

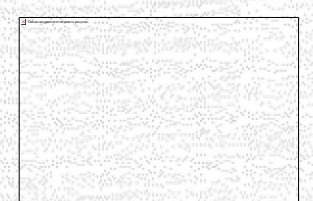

## Цикл с пост-условием

Сейчас не удается от образить рисунок .

Repeat

<оператор>; <оператор>;

<оператор> Until <условие>;

. . .

### **ОПЕРАТОР ЦИКЛА WHILE**

Оператор While служит для реализации циклического алгоритма с пред-условием.

Общий вид: While <условие> do begin <оператор>; <оператор>;

…

End;

Общий вид:

While <условие> do <оператор>;

#### Порядок выполнения цикла **While**

- Проверяется условие: если оно истинно, то выполняются операторы тела цикла.
- Если ложно, то происходит выход из цикла. While <условие> do <оператор>;

### Особенности цикла While

- Число проходов цикла заранее неизвестно, минимальное количество – 0.
- Выход из цикла, если условие ложно.
- Условие может быть простым или сложным.
- Тело цикла состоит из одного оператора. Если по логике решения задачи нужно в цикле выполнить несколько операторов, то они заключаются в операторные скобки.
	- В теле цикла обязательно должно содержаться изменение переменной, проверяемой в условии,

#### ЗАДАЧА Ввести с клавиатуры ряд чисел, признак окончания ввода - число 0. Найти сумму чисел.

Program Summa\_While; uses crt; Const W=0; Var chislo, S: integer; **Begin**  $C$   $rS$ :  $S$ : = 0; Write ('Введи число '); Readln (chislo); While chislo  $\leq$  W do begin Write ('Введи число '); Readln (chislo);  $S := S + \text{chislo}$ end: Writeln (' $Cymma = '$ , S); **Readln** End.

Program Summa Repeat; Const  $R=0$ ; Var chislo, S: integer; **Begin**  $S := 0$ ; **Repeat** Write ('Введи число '); ReadIn (chislo);  $S := S + \text{chislo}$ Until chislo =  $R$ ; Writeln (' $Cymma = '$ , S); **Readln** End.

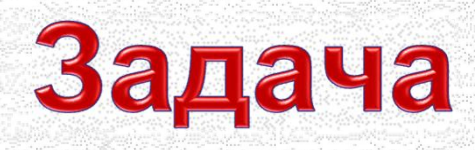

• Ввести с клавиатуры несколько дробных чисел, признак окончания ввода – число 1000. Найти и напечатать целую часть каждого числа.

Program Trunc\_While; Uses Crt; Const W =1000; Var chislo: real; Begin ClrScr; While chislo <> W do begin Writeln ('Целая часть = ', Trunc (chislo)); Write ('Введи число '); Readln (chislo) end; Readln End.

Program Trunc\_While; Uses Crt; Const W =1000; Var chislo: real; Begin ClrScr; Write ('Введи число '); Readln (chislo); While chislo <> W do begin Writeln ('Целая часть = ', Trunc (chislo)); Write ('Введи число '); Readln (chislo) end; Readln End.

## Подумай и реши!

- Изменить программу так, чтобы она находила:
	- а) дробную часть чисел; б) произведение чисел, меньших 22; в) сумму чисел, которые попадают в промежуток [10, 50].

### Домашняя работа

• Изменить программу так, чтобы она находила среднее арифметическое введенных чисел.